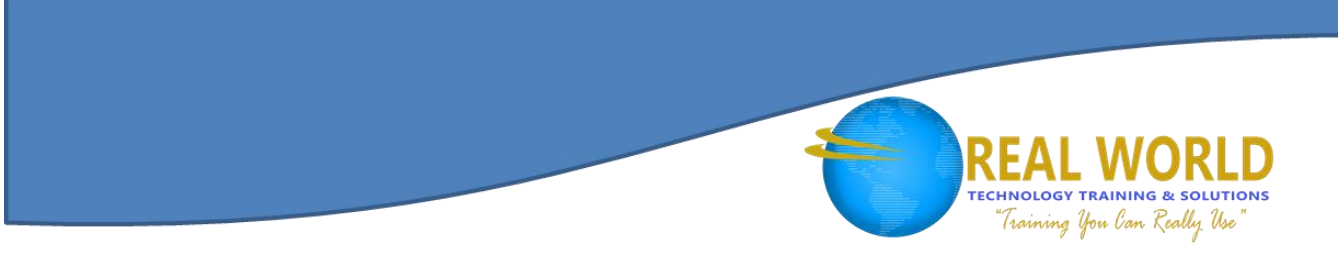

# 55104: Yammer® Development Inside Out Duration: 4 Days Method: Instructor-Led

## Course Description

Explore Yammer® from various roles of End User, IT Pro and Developer with an emphasis on development.

## Target Audience

This course is intended for:

● Anyone tasked with customizing and managing a Yammer<sup>®</sup> Environment.

## Course Objectives

Upon successful completion of this course, participants will be able to:

- Login to Yammer®
- Understand Networks and Groups
- Describe the various features of the Yammer® Platform
- Describe the difference between the Freemium and Enterprise versions of Yammer<sup>®</sup>
- Activate a Yammer® Enterprise feature via Office 365
- Describe the governance features of Yammer<sup>®</sup>
- Understand how to brand your Yammer<sup>®</sup> instance
- Why and how to setup DirectorySync and Single Sign On
- Describe the various ways you can develop with Yammer<sup>®</sup>
- Understand how to register a Yammer<sup>®</sup> App
- Understand Yammer<sup>®</sup> Rate Limits
- How to utilize the Yammer<sup>®</sup> Impersonation feature
- Be able to describe what Yammer<sup>®</sup> Embed is and is not
- Develop solutions using the Yammer<sup>®</sup> Embed feature
- Be able to add Action Buttons to Yammer<sup>®</sup> Embed
- Handle events of Yammer<sup>®</sup> Embed
- Describe the various ways to authenticate to Yammer<sup>®</sup>
- Describe the various Yammer<sup>®</sup> REST endpoints
- Programmatically call REST APIs to post messages, files and other items to Yammer<sup>®</sup>
- Describe what the Yammer<sup>®</sup> OpenGraph feature is
- How to create and use Yammer<sup>®</sup> OpenGraph objects in activity streams
- How to create custom types and actions

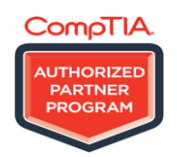

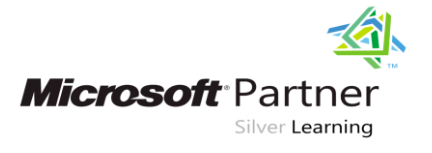

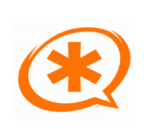

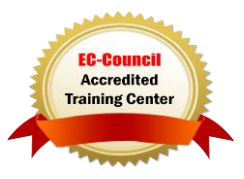

## Course Content

#### Module 1: Overview

• Introduction

#### Module 2: End User 101

- $\bullet$  Signing Up
- Networks and Groups
- Product Tour
- Yammer® Apps
- Power User Tips

#### Module 3: IT Pro 101

- Product Version Comparison
- Activation Process
- Governance Capabilities
- Branding Options
- DirectorySync and Single Sign On
- Administrative FAQs

#### Module 4: Developer 101

- Development Options
- Registering Yammer<sup>®</sup> Apps
- Rate Limits
- **•** Impersonation

#### Module 5: Yammer® Embed

- Yammer® Embed
- Embed Options
- Action Buttons
- Handling Events

#### Module 6: Yammer® REST

- REST Basics
- Authentication
- REST EndPoint Details

#### Module 7: Yammer® OpenGraph

- Yammer<sup>®</sup> OpenGraph
- Embed with OpenGraph
- Manipulating OpenGraph Objects
- OpenGraph in Activities
- Custom Types and Actions

LABS INCLUDED

Silver Learning

**Microsoft**<sup>®</sup>Partner

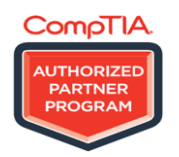

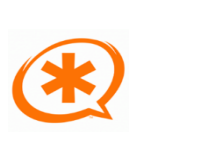

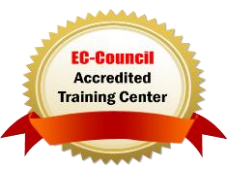

**TECHNOLOGY TRAINING & SOLUTIONS** "Training You Can Really Use